## Konversi Citra Medis Hasil Rontgen Format Raster ke dalam Format SVG dengan Menggunakan Aplikasi SVG Factory

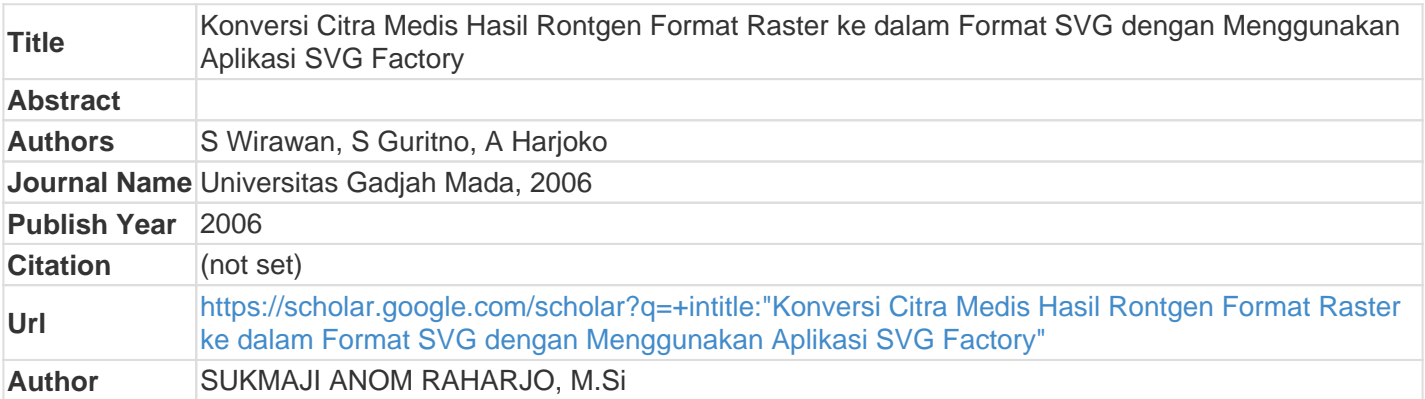